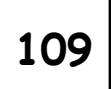

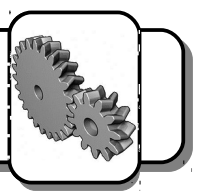

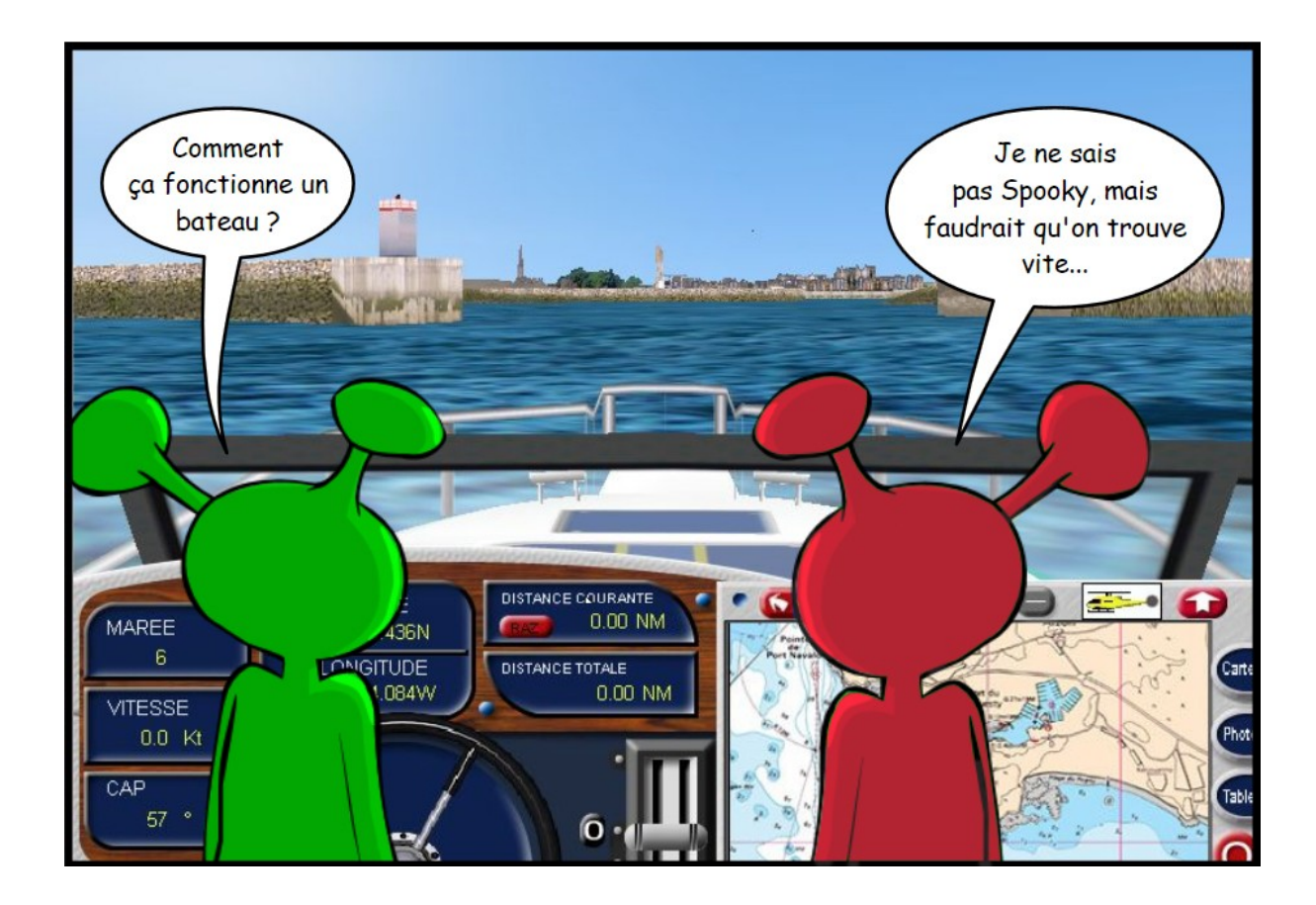

Tu vas aider Spooky à naviguer. Deux commandes principales permettent de piloter le bateau. Indique lui, en utilisant le simulateur, à quoi elles servent :

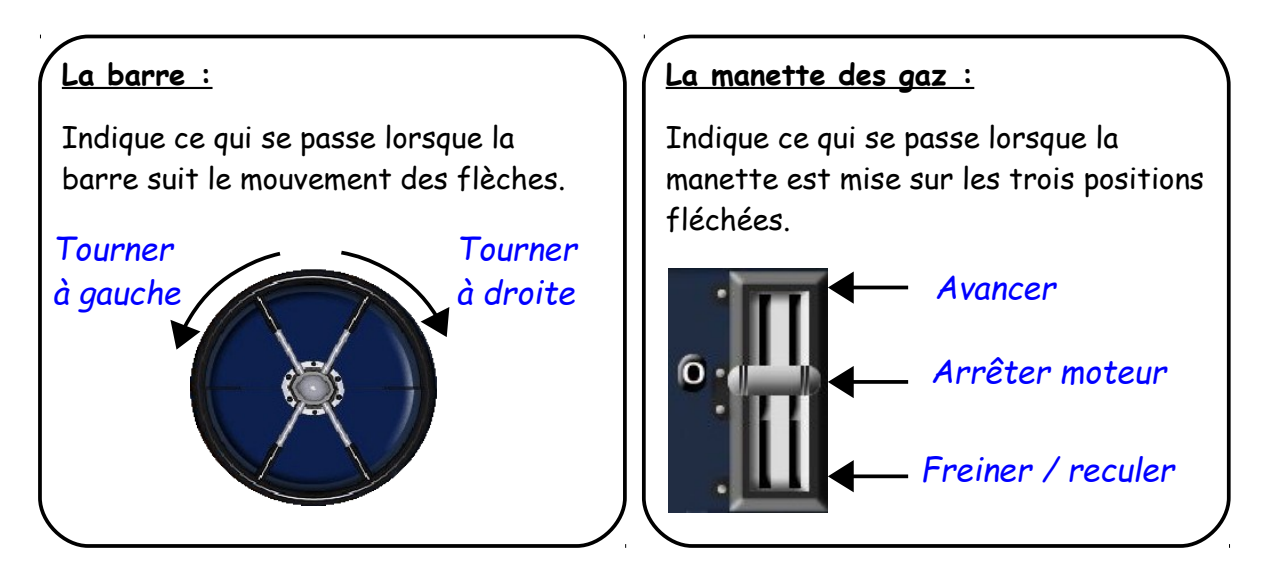

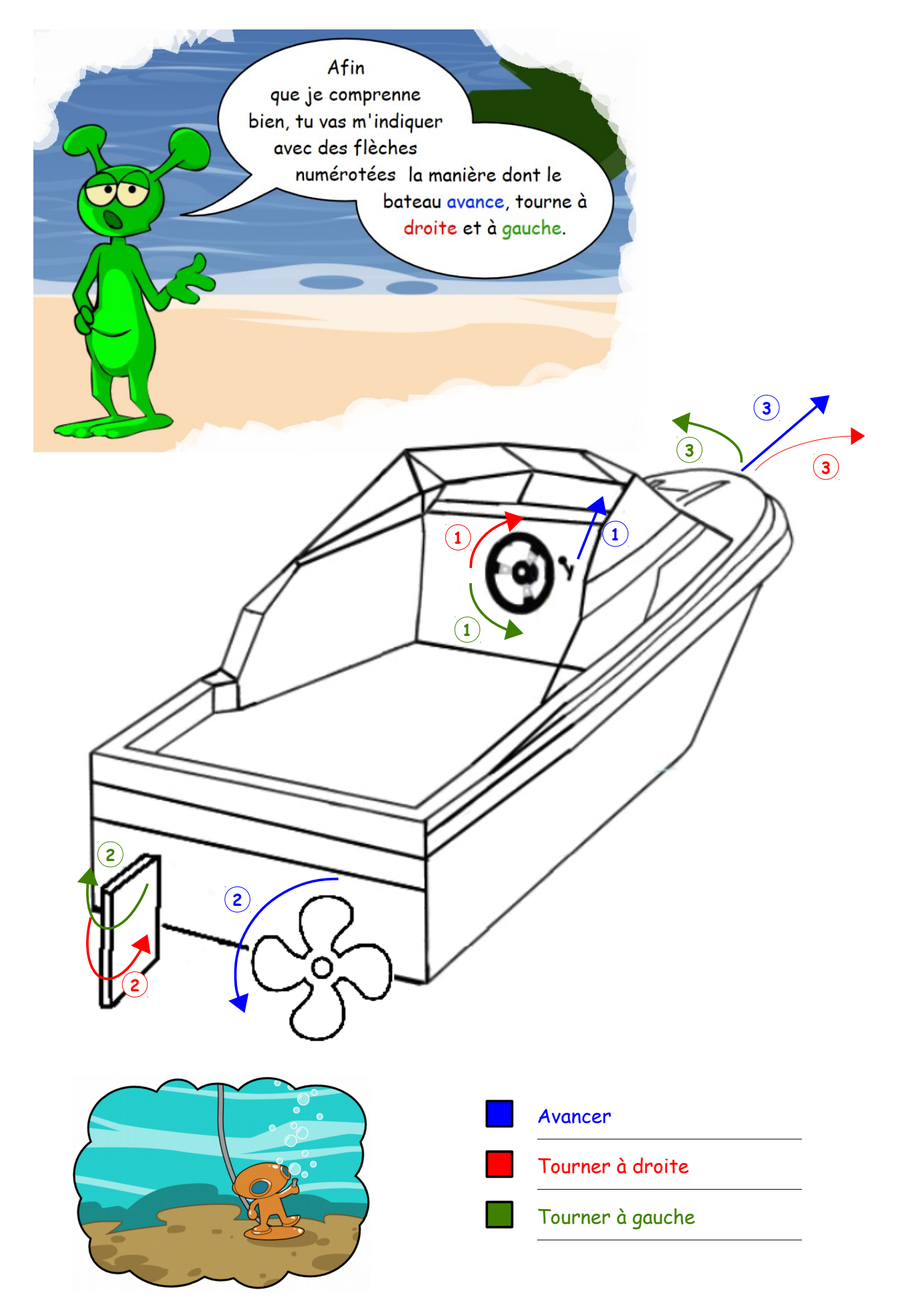

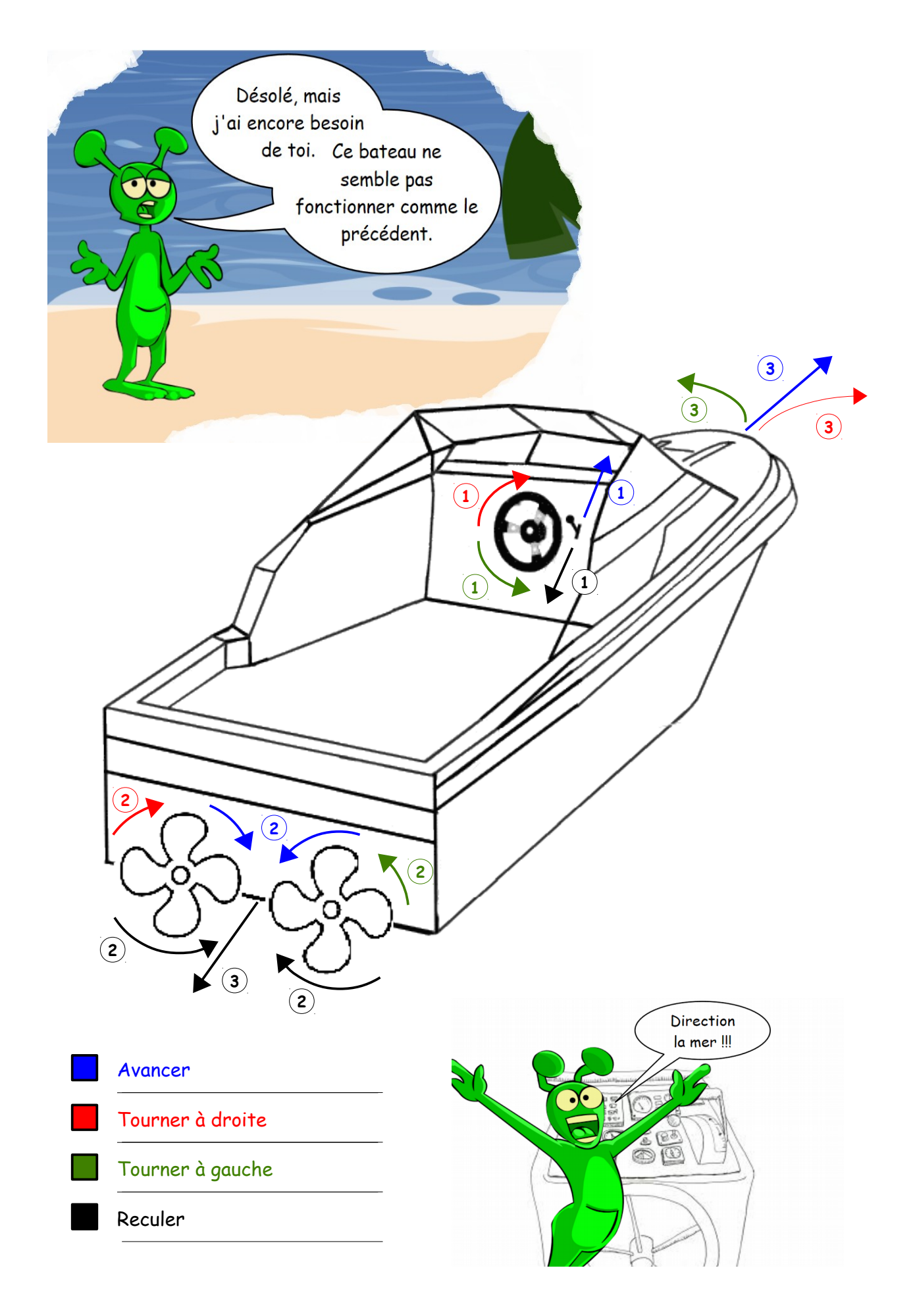